## **Ui Design With Adobe Illustrator Discover The Ease And Power Of Using Illustrator To Design Web Sites And Apps Paperback August 9 2012**

UI Design with Adobe Illustrator Adobe Illustrator CC For Dummies 100 Dos and Dont's UI/UX Design Tips eBook- Professional research based Simple and Usable Web, Mobile, and Interaction Design UX for Beginners Remote Resear Adobe InDesign Way Abduzeedo Inspiration Guide for Designers Illustrator Foundations Adobe Illustrator CS4 on Demand Graphic Design Portfolio-builder Adobe Illustrator CS5 On Demand Adobe Creative Cloud All-in-One For Dumm

Colorful Gradient Web UI Design in Adobe illustrator - Complete Tutorial

Ul Dial Design - Adobe Illustrator Tutorial<del>Illustration Landing Page Design Tutorial in Adobe Illustrator CC Open book tutorial in Adobe Illustrator 2020 Creating a</del> Adobe Illustrator for Beginners | FREE COURSEDesigning a Book Cover **III Adobe Illustrator TimelapseGame UI** Tutorial - Make a Game Icon without Painting on Book tutorial in Adobe Illustrator<del>Book cover design in illustrator cc || How to design cover of a book</del> Page layout - Educational Book - Illustrator. Flat Vector Book Design in Illustrator CC 2018 Tutorial How to create F UI Design Illustrator TutorialModern Gradient Illustration In Adobe Illustrator CC Website Landing Page Design Tutorial illustrator tutorial for beginners Flat Character illustration in Adobe Illustrator Without Sketch | S Illustration: Create Flat Style Books (beginner) | FreepikHow To Make Comic Background Design in Adobe Illustrator App Training Activity Concept design With Adobe Illustrator CC 2018 | UI and UX design Adobe illustrator (2 Illustrator tutorial: How to DESIGN WEBPAGE | Webpage UI Design<del>Mobile Apps UI/UX Design-Adobe Illustrator CC 2017 How to create Books Logo in Adobe Illustrator (Hindi/Urdu) Book Cover Design in Adobe Illustrator CC | spee</del> Setup Book Cover on Illustrator Book Cover Design in Adobe Illustrator CC Flat Character Design: Illustrator Tutorial**Ui Design With Adobe Illustrator**

It doesn't offer much in the way of using Illustrator specifically for UI design beyond what any junior designer already knows nor is it a great general intro to Illustrator. It seems thin on substance - like maybe it comm

**UI/UX Design In Adobe illustrator Design Tutorial | Adobe ...** Follow these steps and you will quickly make one: 1. Create a rounded rectangle and choose a colour that would fit your design. 2. Add a second rectangle but darker so we can make a shadow effect. 3. If your darker rectang

**UI Design In Adobe Illustrator Make Your First One Here ...** This UI and Web Design using Adobe Illustrator CC course doesnllt cover how to code a website but focuses on the design processes that professional UI designers use when working. This is a project-based class for students

**UI and Web Design using Adobe Illustrator CC | FreeStudyWeb** So in this class i am gone teach you how to use one of the powerful graphic software Adobe illustrator for UI / UX Design, This will be a short overview on some of tools that you might need of them on processing of UI /UX

**Adobe illustrator For UI / UX Design - Udemy** UI design skills are one of the most employable opportunities of our lifetime. In this course youll learn how to design a professional website in Adobe Illustrator and work our way through to building professional UI desig

**UI & Web Design using Adobe Illustrator CC | Udemy** Hi Every one i am gonna show you a new thing today. Illustrator tutorial: How to DESIGN WEBPAGE | Webpage UI Design Stock Image: http://www.freepik.comFont: ...

**Illustrator tutorial: How to DESIGN WEBPAGE | Webpage UI ...** Apply for UI/UX Design - Figma, Illustrator, Adobe Creative Suite at Optello Enter your email to apply with your existing LinkedIn profile, or to create a new one. Email

**Optello hiring UI/UX Design - Figma, Illustrator, Adobe ...** (Windows) Choose Edit > Preferences > User Interface. (macOS) Choose Illustrator > Preferences > User Interface. 2) Adjust the UI Scaling slider. A preview of the scaled UI is displayed in the Preferences dialog box. 3) Se

**Solved: InDesign and Illustrator UI too small - Adobe ...** UI design skills are one of the most employable opportunities of our lifetime. In this course youll learn how to design a professional website in Adobe Illustrator and work our way through to building professional UI desig

**UI Design with Adobe Illustrator: Discover the ease and ...** Nowadays UI / UX Design is an important phase of creating almost any device or software and it makes User interface and User Experience design a trendy and p...

**UI & Web Design using Adobe Illustrator CC | Daniel Scott ...** Use Adobe Illustrator for UI / UX Design. Creating Professional UI Designs in Short time. Creating UI Tools Libraries. Requirements. Nothing more then having a PC/Mac and Self confidence. Description. Nowadays UI / UX Desi

**Free Udemy Coupon: Adobe Illustrator For Ui / Ux Design** How to Create a Set of Music Player UI Buttons in Adobe Illustrator Learn how to create your very own set of music control UI buttons, using some of the most basic shapes and tools that Adobe Illustrator has to offer.

**UI Design Design & Illustration Tutorials by Envato Tuts+** UI Design with Adobe Illustrator CS6: The Illustrator Workspace Sample Pages. Download Chapter 4 UI Design Building Blocks. Table of Contents <>Introduction. Why Did I Choose Illustrator? An Air of Familiarity. Let Is Get

**Amazon.com: Customer reviews: UI Design with Adobe ...** UI Store Design Submit your own UI Kit : Ill hi@uistore.design Our Blog Twitter Pinterest 556 Free Handpicked UI Kits for your real life projects Download free design resources for Sketch Adobe XD Figma InVision Studio Web

**Material Design** Smartphone Mobile App UI Template for Adobe Illustrator. Available for download at Adobe Stock, this amazing UI template comes with plenty of fully editable vector graphics that can be used for creating a wide. Home.

**[Udemy] UI & Web Design Using Adobe Illustrator CC Free Course**

UI design skills are one of the most employable opportunities of our lifetime. In this course youll learn how to design a professional website in Adobe Illustrator. Well start right at the basics of Illustrator and work ou

**UI Design with Adobe Illustrator: Discover the ease and ...**

It doesn't offer much in the way of using Illustrator specifically for UI design beyond what any junior designer already knows nor is it a great general intro to Illustrator. It seems thin on substance - like maybe it comm

**uistore.design - Download 556 free UI Kits for Adobe XD ...**

Design kits for Adobe XD . ... baseline UIs, and navigation transitions . Icon design templates . Downloadable Adobe Illustrator files for creating your own product and system icons . Product sound files bor use in your ow

Copyright code : [3d0f15119a295e02e1edf17609666ce1](https://donner.medair.org/3d0f15119a295e02e1edf17609666ce1.html)

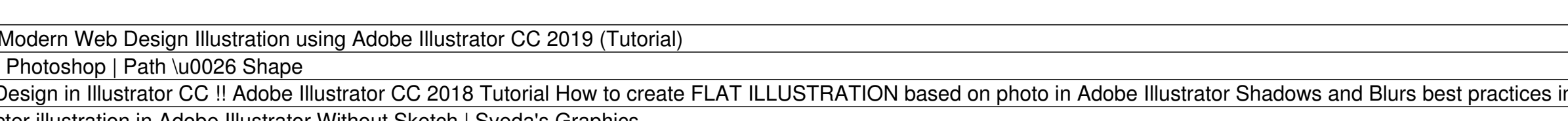